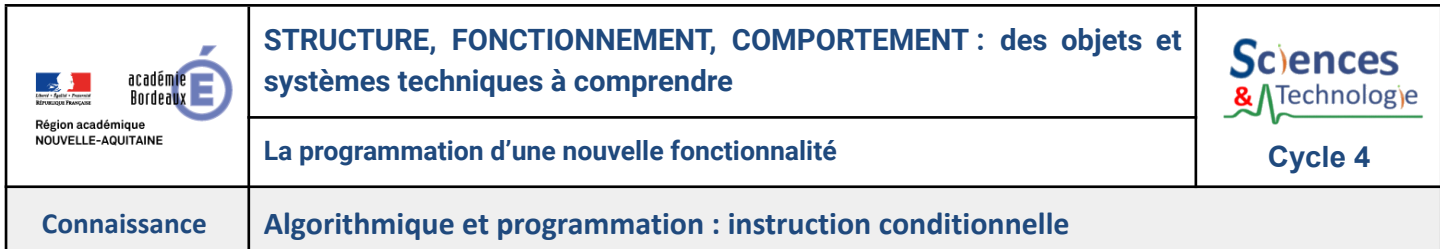

**Pour adapter le comportement d'un programme en fonction de différentes situations**, on utilise des **instructions conditionnelle**s pour réaliser des actions.

● **Les instructions conditionnelles** sont des éléments essentiels de la programmation qui permettent de contrôler le flux d'exécution d'un programme en fonction de conditions booléennes (vrai ou faux).

Elles permettent de prendre des décisions et d'exécuter des actions en fonction de ces décisions.

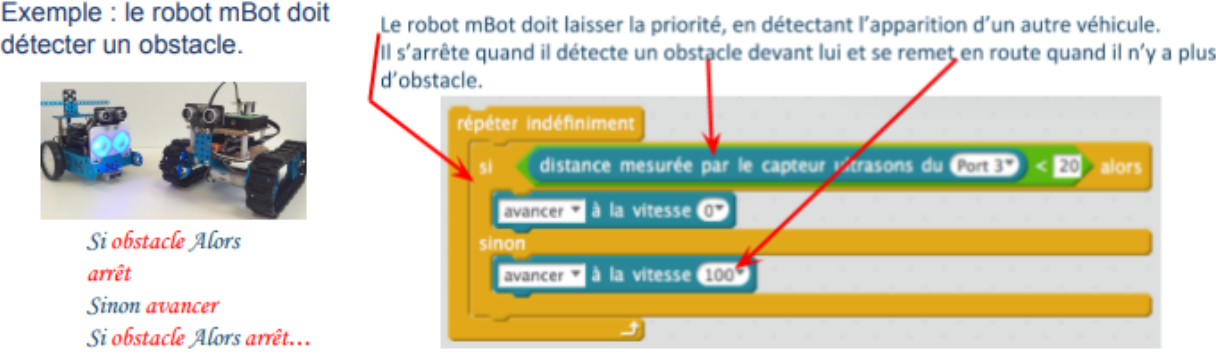

- Pour **créer une instruction conditionnelle,** il faut:
	- **Définir la condition** : c'est une question à laquelle on peut répondre par "vrai" ou "faux".

Exemple : **Si** le capteur de voiture est activé (la condition est vraie).

● **Déterminer les deux actions possibles** : Une action sera effectuée si la condition est vraie, et l'autre si la condition est fausse. Exemple : **Alors** ouvrir le portail (la condition est vraie), **sinon** fermer le portail (la condition est fausse).

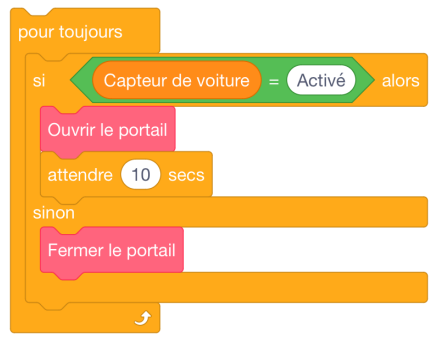

Les **instructions conditionnelle sont présentent** dans les programmes des **objets et systèmes techniques** qui **interagissent avec leur environnement** grâce à des **capteurs** : une porte de supermarché, un robot de nettoyage,....

Les **instructions conditionnelles** permettent de **contrôler le déroulement** d'un programme **en fonction de conditions (vrai/faux)**. Elles permettent de **prendre des décisions et d'exécuter des actions** en conséquence. Les instructions conditionnelles ont la forme suivante : **SI la condition est vrai**, **ALORS** l'instruction s'exécute, **SINON** c'est une autre qui s'exécute.